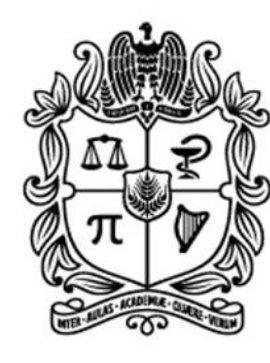

#### UNIVERSIDAD **NACIONAL DE COLOMBIA**

# **Dirección Nacional de Programas Curriculares de Posgrado**

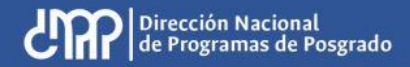

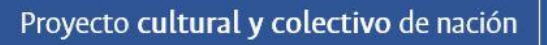

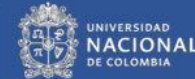

# **Registro ajuste y avance planes de mejoramiento de programas de posgrado**

#### **INFORMACIÓN INSTITUCIONAL**

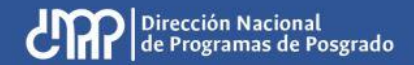

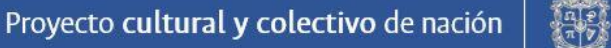

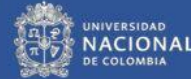

# Insumos ajuste y actualización plan de mejoramiento

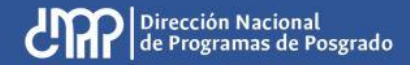

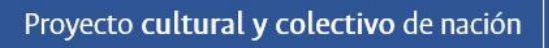

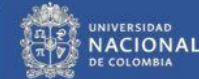

#### **I. Aspectos y acciones previstas en la primera versión del plan de mejoramiento.**

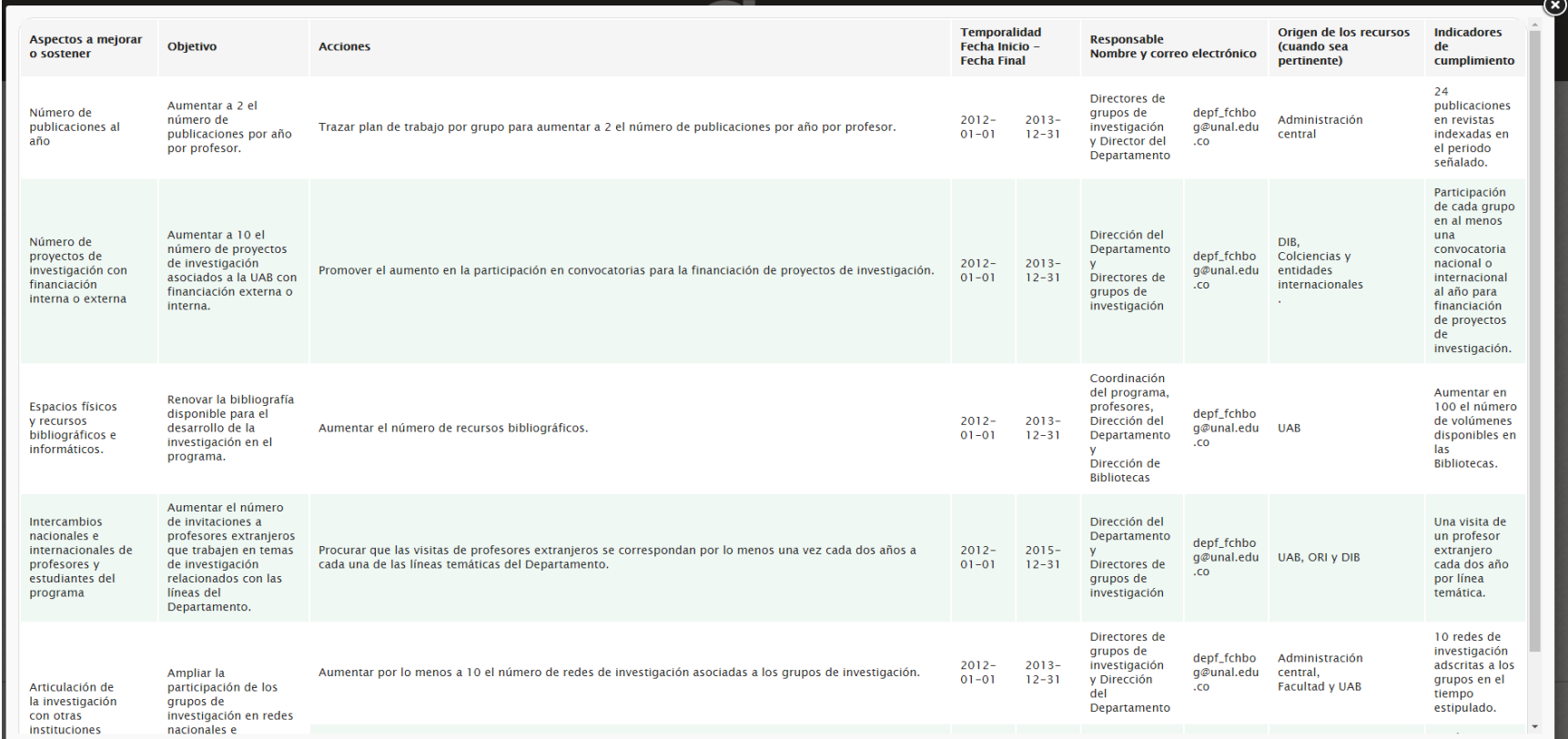

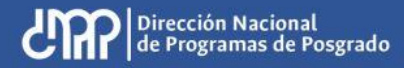

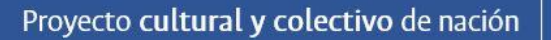

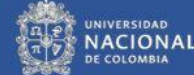

#### **II. Aportes y recomendaciones brindadas por los pares evaluadores en el informe de evaluación externa.**

#### CONSEJO NACIONAL DE ACREDITACIÓN ACREDITACIÓN DE PROGRAMAS DE POSGRADO

El Sistema Nacional de Acreditación de Colombia fue creado por la Lev 30 de 1992 para garantizar a la sociedad que los programas e instituciones de educación superior acreditados tienen alta calidad v cumplen sus propósitos y objetivos.

#### **INFORME DE EVALUACIÓN EXTERNA**

#### CON FINES DE ACREDITACIÓN

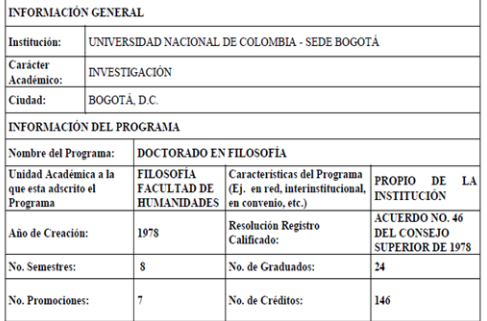

PARES ACADÉMICOS DESIGNADOS POR EL CNA:

- $\div$  **DOCTOR: FRANCISCO SIERRA**
- $\div$  **DOCTOR: WILLIAM GONZALEZ**

#### $\epsilon$ FORTALEZAS Y DEBILIDADES DEL PROGRAMA EVALUADO.

Las fortalezas del programa de Doctorado en Filosofía son las siguientes; el sistema de homologación que permite el paso ágil hacia él desde el programa de Maestría: la "flexibilidad" del currículo: la coordinación del programa y dirección del Departamento de Filosofía: el cuerpo docente (su alto nivel de formación); la organización y articulación de la investigación en la Universidad y en la Facultad en general, y en el Departamento y el programa en concreto a través de las líneas de investigación del programa respaldadas por grupos de investigación consolidados que cubren un amplio espectro de la filosofía; la calidad de sus publicaciones (en particular, el liderazgo que tiene la revista Ideas y Valores en el país y también la revista de estudiantes Saga); el establecimiento, la labor y propósitos a realizar del Centro de Pensamiento Colombiano: los recursos financieros y de gestión universitarios: la organización y el apoyo de bienestar y convivencia de la Facultad de Ciencias Humanas: el apovo de la ORI para provectar la internacionalización y las relaciones interinstitucionales del programa, y los recursos físicos (en particular el edificio de posgrados y las bibliotecas).

Las debilidades del programa de Doctorado en Filosofía son: en cuanto al plan curricular: éste no establece de manera clara en qué consisten las actividades a realizar en la asignatura obligatoria "seminario de tesis"; tampoco especifica cronogramas. Esta asignatura es manejada de maneras distintas por cada profesor, en algunos casos las reuniones pueden ser semanales, en otros, semestral. Este seminario no está suficientemente formalizado y esto implica que los estudiantes no saben con claridad en qué consiste ni cómo se va a proceder. En ese sentido, el acompañamiento del tutor en las demás asignaturas obligatorias es mucho más claro y exitoso. En cuanto a aspectos que conciernen la gestión, la adquisición de material bibliográfico no es suficientemente ágil. En cuanto a medios de comunicación, la velocidad de conexión de internet sique siendo demasiado lenta, dificultades en conectividad afectan el desarrollo ágil de pesquisas para la investigación, etc. No hay suficientes espacios para que los estudiantes del programa que desarrollan actividades de docencia atiendan a otros estudiantes o puedan estudiar. Un punto muy delicado tiene que ver con la masculinización del programa. Ésta se verifica tanto en la población estudiantil (en promedio entre 2008 y 2011, 20 mujeres son admitidas por 80 hombres) como en la planta docente (1 profesora mujer, 13 profesores hombres).

#### RECOMENDACIONES PARA EL MEJORAMIENTO DE LA CALIDAD DEL  $\mathbf{R}$ PROGRAMA

Aiustar los "Seminarios de Investigación I y II", con miras a obtener un mejor aprovechamiento de estos para la realización de las tesis de los doctorandos y encontrar un vínculo más fuerte con los Grupos de Investigación. Buscar que estos seminarios sean realizados de manera "presencial", ya que esto evitará la percepción de una "falta de acompañamiento" en la investigación que ha sido señalada en el diálogo con los doctorandos. Esto permitirá clarificar su contenido, procedimientos, planeación y cronograma disolviendo las incertidumbres que sienten algunos de ellos. Se recomienda que se constituya en un espacio de construcción de comunidad académica en el que puedan converger estudiantes y profesores que no necesariamente trabajen los mismos temas, con el fin de poder confrontar y enriquecer las posiciones de unos y otros.

Realizar una reflexión conjunta de profesores y estudiantes con el fin de aclarar el sentido y el momento en que debe realizarse el Examen de Calificación Doctoral, pues, como va se deió constancia antes, algunos doctorandos ven la ambigüedad e, incluso, la inconveniencia de esta prueba.

Insistir sobre la importancia de una "mejor gestión" y estrechar vínculos con Biblioteca y demás instancias para agilizar los trámites de adquisición de material bibliográfico, el mejoramiento de recursos informáticos y de comunicación para tener una velocidad de conexión más adecuada a los procesos investigativos

Trabajar más estrechamente con Bienestar de la Facultad, en particular con la Oficina de Acompañamiento Integral con Enfogue Diferencial, para analizar los factores que han conllevado a la masculinización del programa, tanto en su población estudiantil como en su planta docente. A partir de estos análisis, construir políticas y estrategias que permitan equilibrar esta situación y que coadyuven a la consolidación de una sociedad más democrática de ciudadanos y ciudadanas libres, de filósofos y filósofas. Para que el rostro de la filosofía no sea tan

63

M-FM-ES-AA-02-02

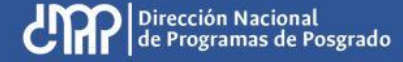

Proyecto cultural y colectivo de nación

 $VI$ 

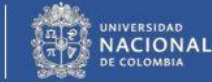

 $V<sub>1</sub>$ 

M-FM-ES-AA-02-02

#### **III. Resolución de acreditación de alta calidad otorgada por el Ministerio de Educación Nacional (MEN).**

acreditación

siguientes:

REPÚBLICA DE COLOMBIA

MINISTERIO DE EDUCACIÓN NACIONAL

RESOLUCIÓN NÚMERO 3232

 $(-5$  ABR  $2013$ Por medio de la cual se otorga la acreditación de alta calidad al programa de Doctorado en Filosofia de la Universidad Nacional de Colombia en la ciudad de Bogotá D.C.

#### LA MINISTRA DE EDUCACIÓN NACIONAL.

En ejercicio de las facultades legales, en especial las contenidas en los artículos 53, 54, y 56 de la Ley 30 de 1992 en concordancia con el Decreto 2904 de 1994, v.

#### **CONSIDERANDO**

Que la acreditación de alta calidad es el acto por el cual el Estado adopta y hace público el reconocimiento de una institución sobre la calidad de sus programas acadêmicos, su organización, funcionamiento y el cumplimiento de su función social, constituyéndose en instrumento para el mejoramiento de la calidad de la educación superior.

Que la Universidad Nacional de Colombia con domicillo en la ciudad de Bogotá D.C. solicitó al Consejo Nacional de Acreditación -C.N.A.- la acreditación de alta calidad de su programa de Doctorado en Filosofia.

Que el Consejo Nacional de Acreditación -C.N.A.- en su sesión de los días 21 y 22 de febrero de 2013, emitió concepto recomendando la acreditación de alta calidad al programa de Doctorado en Filosofia de la Universidad Nacional de Colombia.

"Se ha demostrado que el programa de Doctorado en Filosofía de la Universidad Nacional de Colombia con domicilio en la ciudad de Bogotá D.C., ha logrado niveles de calidad suficientes para que, de acuerdo con las normas que rigen la materia, sea reconocido públicamente este hecho a través de un acto formal de acreditación.

Para este Consejo se han hecho evidentes diversos aspectos positivos entre los cuales cabe destacar los siguientes.

- El objetivo del programa en sintonía con la misión de la Universidad Nacional de Colombia, a través de la formación de investigadores capaces de crear nuevo conocimiento y de formular o dirigir proyectos de investigación.
- Los 24 egresados del programa que se desempeñan en distintas instituciones educativas como docentes investigadores, cumpliendo así con el objetivo del perfil profesional.
- La planta de profesores que sustenta al programa, compuesta por 14 docentes de tiempo completo con titulo de doctor. Cuatro de ellos tienen dedicación exclusiva en el programa de doctorado.
- Los planes de trabajo de los profesores, distribuidos así: 40% para docencia, 40% para investigación, 10% para extensión y 10% para actividades administrativas, lo cual permite la adscripción a los diversos grupos de investigación.
- Los eventos de extensión que realiza la comunidad académica del programa, de nivel nacional e internacional, generando espacios de discusión para estudiantes y profesores de diversas instituciones, entre ellas: El III congreso colombiano de Filosofia, las V jornadas Hermenéuticas y el III coloquio Colombo-Mexicano de filosofia "Normatividad, Democracia y Violencia".

REPÚBLICA DE COLOMBIA

**MINISTERIO DE EDUCACIÓN NACIONAL** RESOLUCIÓN NÚMERO 15257 2 3 NOV. 2012 Por medio de la cual se otorga la acreditación de alta calidad al programa Maestria en Filosofía de la Universidad Nacional de Colombia en la ciudad de Bogotá D.C. **LA MINISTRA DE EDUCACIÓN NACIONAL.** En ejercicio de las facultades legales, en especial las contenidas en los artículos 53, 54, y 56 de la Ley 30 de 1992 en concordancia con el Decreto 2904 de 1994, y, **CONSIDERANDO:** Que la acreditación de alta calidad es el acto por el cual el Estado adopta y hace público el reconocimiento de una institución sobre la calidad de sus programas académicos, su organización, funcionamiento y el cumplimiento de su función social, constituyéndose en instrumento para el mejoramiento de la calidad de la educación superior Que la Universidad Nacional de Colombia con domicilio en la ciudad de Bogotá D.C. solicitó al Consejo Nacional de Acreditación -C.N.A.- la acreditación de alta calidad de su programa Maestria en Filosofía. Que el Consejo Nacional de Acreditación -C.N.A.- en su sesión de los días 27 y 28 de septiembre de 2012, emitió concepto recomendando la acreditación de alta calidad al programa de Maestria en Filosofia de la Universidad Nacional de Colombia "Se ha demostrado que el programa de Maestría en Filosofía de la Universidad Nacional de Colombia con domicilio en la ciudad de Bogotá D.C., ha logrado niveles de calidad suficientes para que, de acuerdo con las normas que rigen la materia, sea reconocido públicamente este hecho a través de un acto formal de Para este Consejo se han hecho evidentes diversos aspectos positivos entre los cuales cabe destacar los

La planta de profesores conformada por 14 docentes-investigadores de tiempo completo, 4 de ellos de dedicación exclusiva, 13 con doctorado y uno en proceso de culminar sus estudios en ese nivel de formación

- El compromiso institucional con la investigación, ampliamente aprovechado por el Programa, y evidenciado en actividades de internacionalización, publicación, convocatorias y consecución de recursos bibliográficos. Dicho apoyo se ve reflejado, entre otras cosas, en que entre 2004 y 2011 los profesores del Programa publicaran 5 libros, 45 capitulos de libro, 26 artículos de revista y 8 reseñas.
- La revista Ideas y Valores, ampliamente conocida a nivel nacional e internacional, y que se encuentra indizada en la categoria A1 de Colciencias.
- Los proyectos que relacionan las actividades del Programa con la sociedad, entre ellos la Biblioteca Virtual Colombiana y el programa televisivo Filósofo. No filósofo, así como el proyecto conjunto con la Universidad de Cartagena para establecer un programa de maestría en esa ciudad de la Costa Caribe.
- El apoyo económico dado a los estudiantes, y que oscila entre el 70 y el 100% de la matrícula, además de avuda para su sostenimiento
- Los convenios de doble titulación con las universidades francesas de Poitiers y de Paris VIII.
- El adecuado tránsito de los estudiantes desde el pregrado y hacia el doctorado gracias a un adecuado sistema de homologación.

Aspectos positivos y debilidades. Por ejemplo: "Seguir avanzando en la consolidación de los convenios de apoyo interinstitucional, especialmente para alcanzar dobles titulaciones con universidades nacionales e internacionales, mejorar la movilidad profesoral en doble vía y el intercambio de estudiantes". *Doctorado en Filosofía*

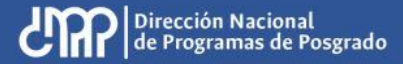

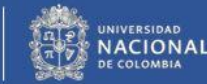

#### **IV. Plan de acción Facultad, Plan de acción de la Sede y Plan Global de Desarrollo**

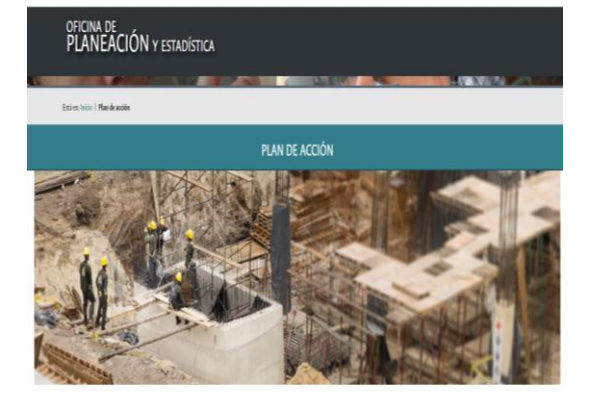

El Plan de Acción de la Sede Boentá "Ciudad Universitaria: Un Campus de clase mundial" es el instrumento a través del cual se lommà la articulación armónica de los actores y esfuerzos que permitisin la concreción del Plan Global de Desarrollo 2013 - 2015 "Calidad Académica y Autonomia Responsáble". Esta integralidad y coherencia se consistar mediante la programación de los provectos y recursos de inversión a ejecutar en cada vigencia de acuerdo con las prioridades estratéricas definidas para la sede. El Plan nermitirá, a su vez, realizar el sensimiento periódico a la gestión y se constituirá en la base para la evaluación de resultados

#### Plan de acción 2016-2018

Pande acción 2016-2018

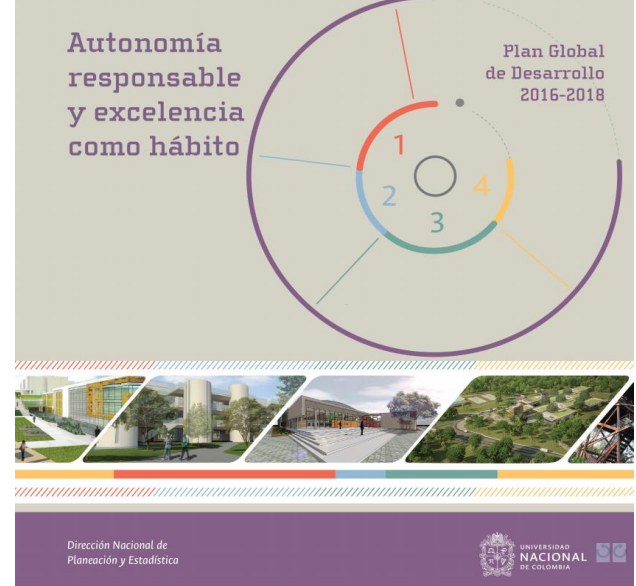

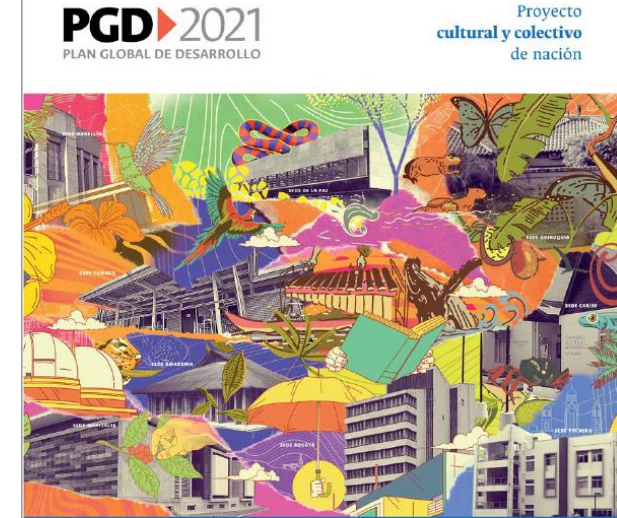

Dirección Nacional de Planeación y Estadística

**NACIONAL** 

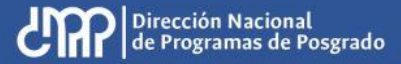

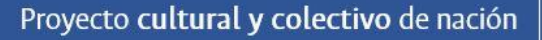

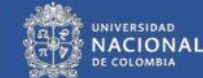

# Ajuste plan de mejoramiento en el Sistema de Autoevaluación

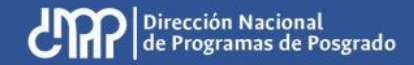

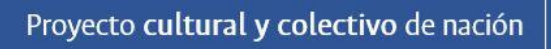

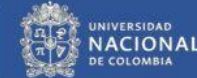

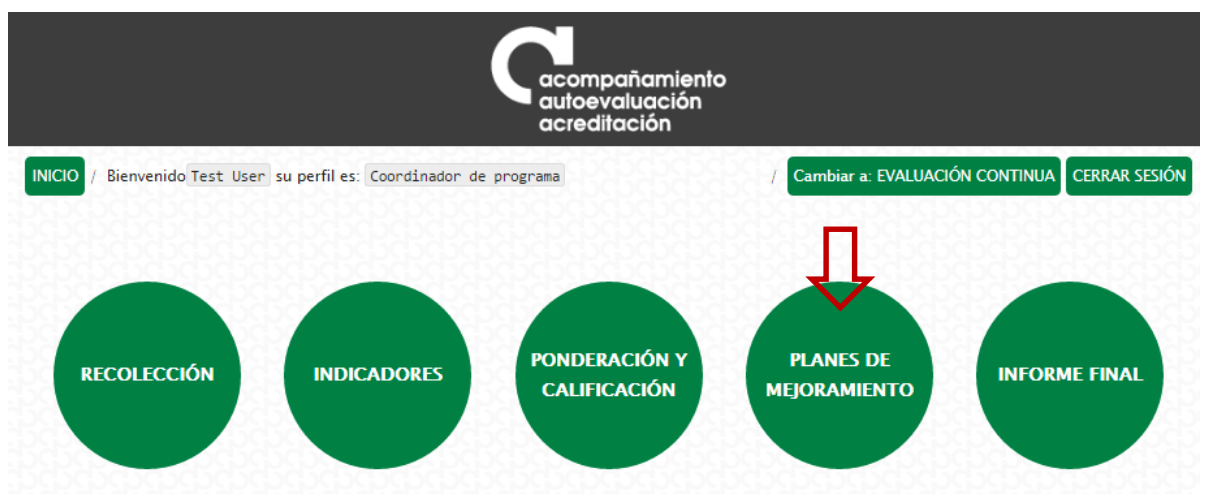

El Sistema de Autoevaluación de los Programas de Posgrado agrupa la información y la documentación reguerida por el modelo de autoevaluación, así como los documentos de autoevaluación y los planes de mejoramiento derivados de los mismos.

El modelo de autoevaluación orienta la reflexión de la comunidad sobre la calidad de los procesos académicos asociados a un programa de posgrado. Para ello se contemplan principalmente los siguientes aspectos: la evaluación del logro de los objetivos trazados, la articulación de dichos objetivos con el medio, la estructura investigativa o de creación artística con que cuenta el programa curricular, la información relevante sobre la comunidad académica participante, y finalmente los recursos y la gestión del programa en estudio.

Iqualmente, con este sistema se promueve el mantenimiento de soportes y estadísticas actualizados, de tal forma que a futuro pueda renovarse con un menor esfuerzo, permitiendo la observación y evaluación continua de la evolución de los programas curriculares. La construcción del modelo y del Sistema de Autoevaluación es producto del trabajo participativo y de la discusión académica de los diversos estamentos en todas las sedes. El Sistema contempla cinco módulos:

Se ingresa al Sistema de Autoevaluación de Programas de Posgrados y se selecciona el módulo de planes de mejoramiento

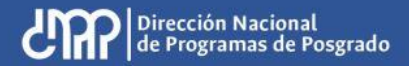

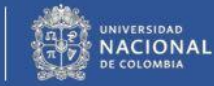

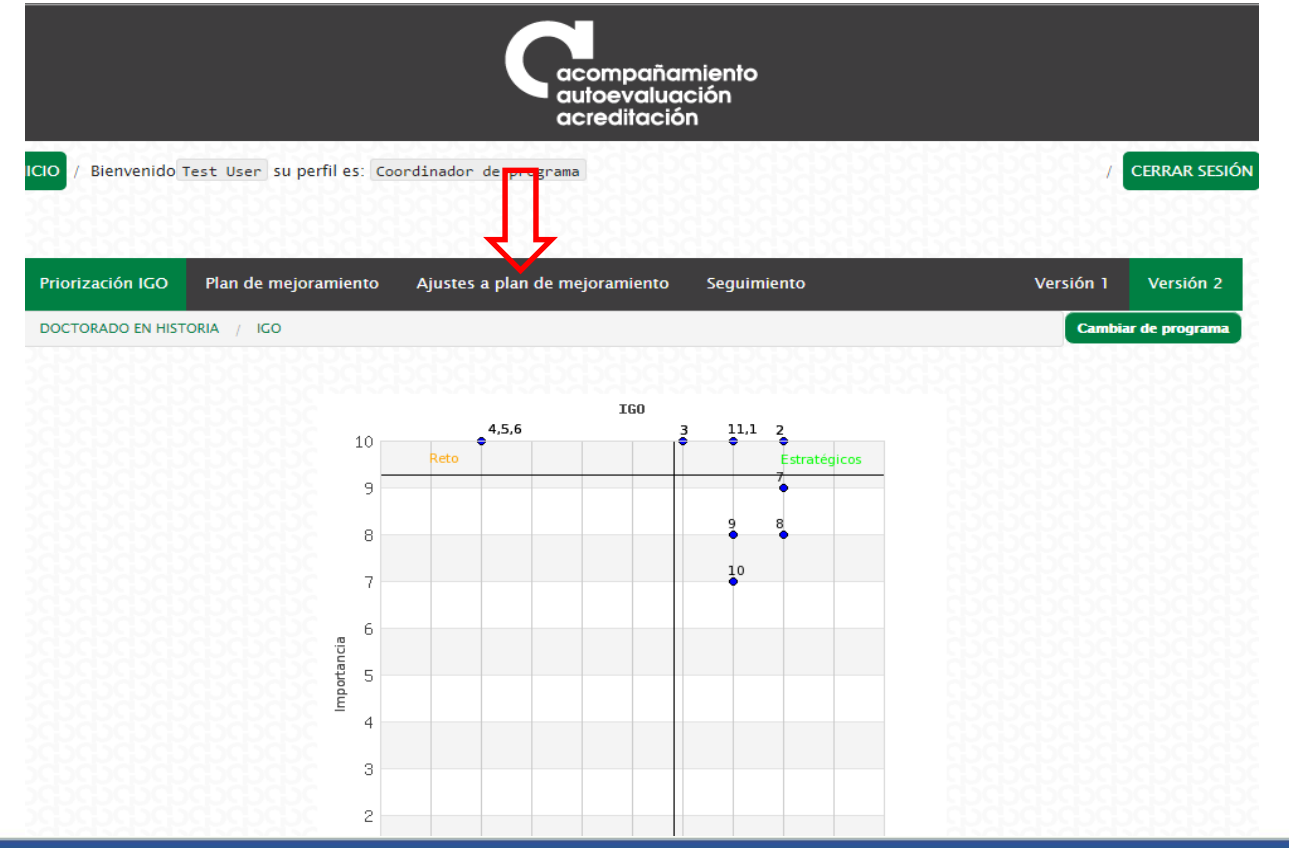

Dirección Nacional<br>de Programas de Posgrado

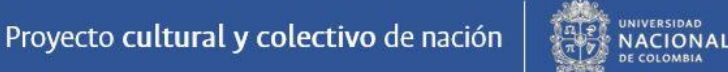

Una vez allí, se

"Ajustes a plan

mejoramiento"

ingresa por

de

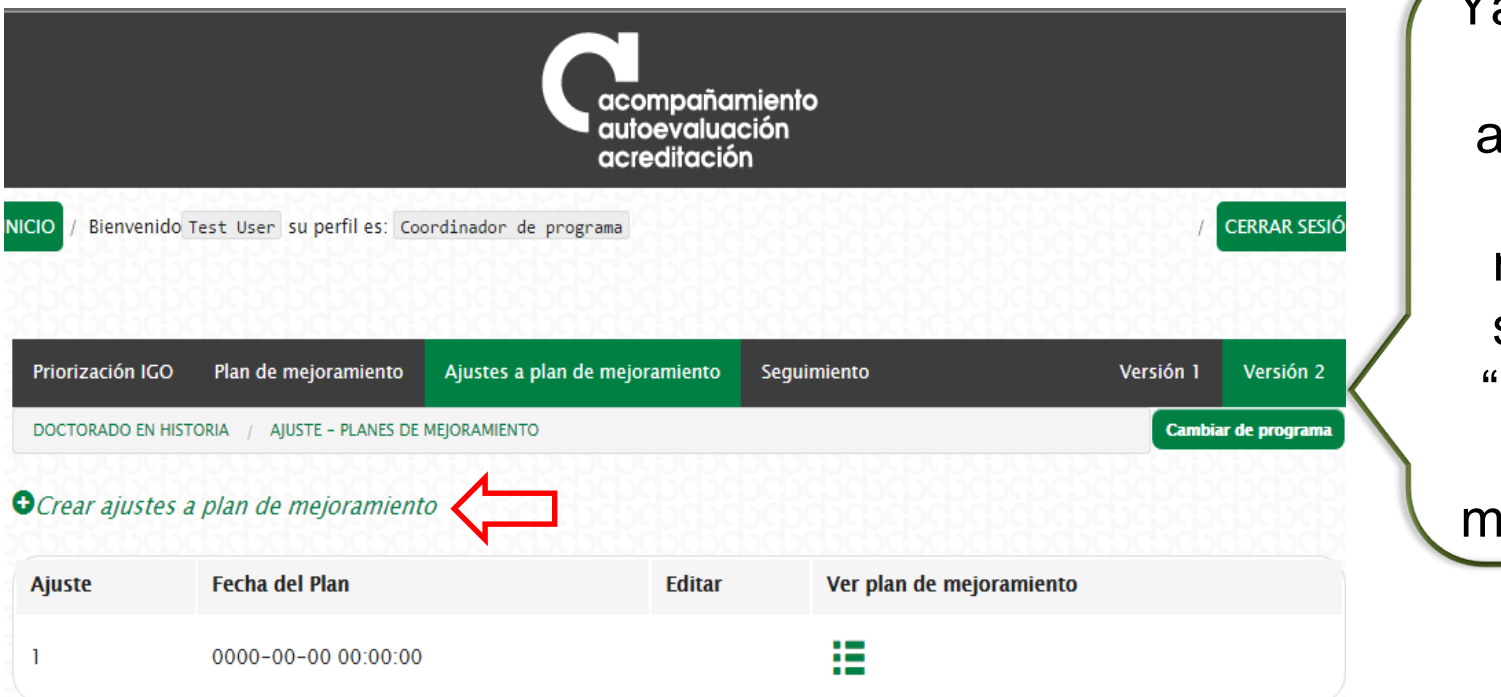

Ya dentro de la opción de ajustes al plan de mejoramiento se selecciona "Crear ajustes a plan de mejoramiento".

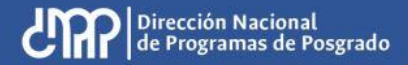

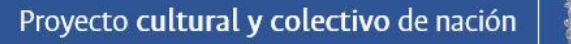

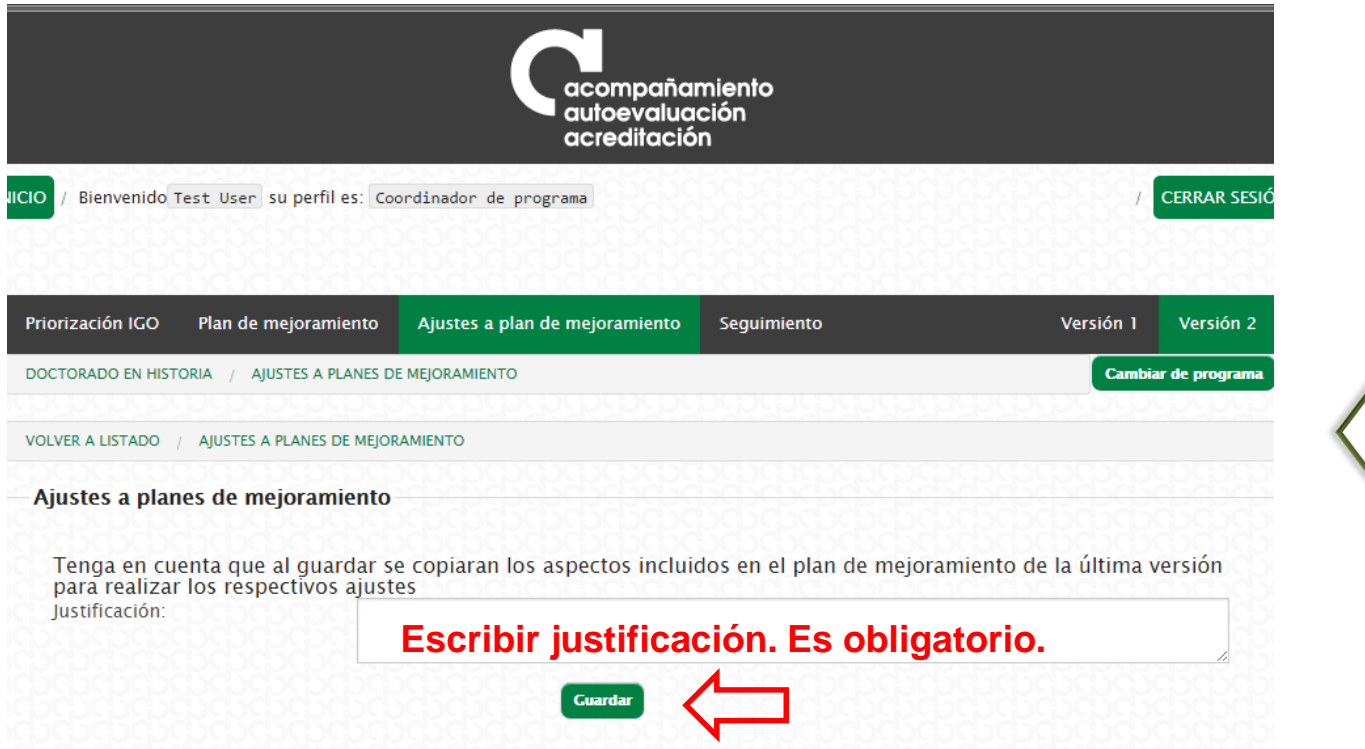

Dirección Nacional<br>de Programas de Posgrado

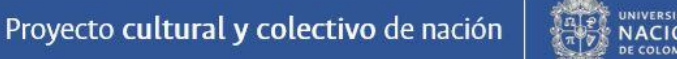

Para crear

se debe

el(os) ajuste(s)

consignar una

justificación.

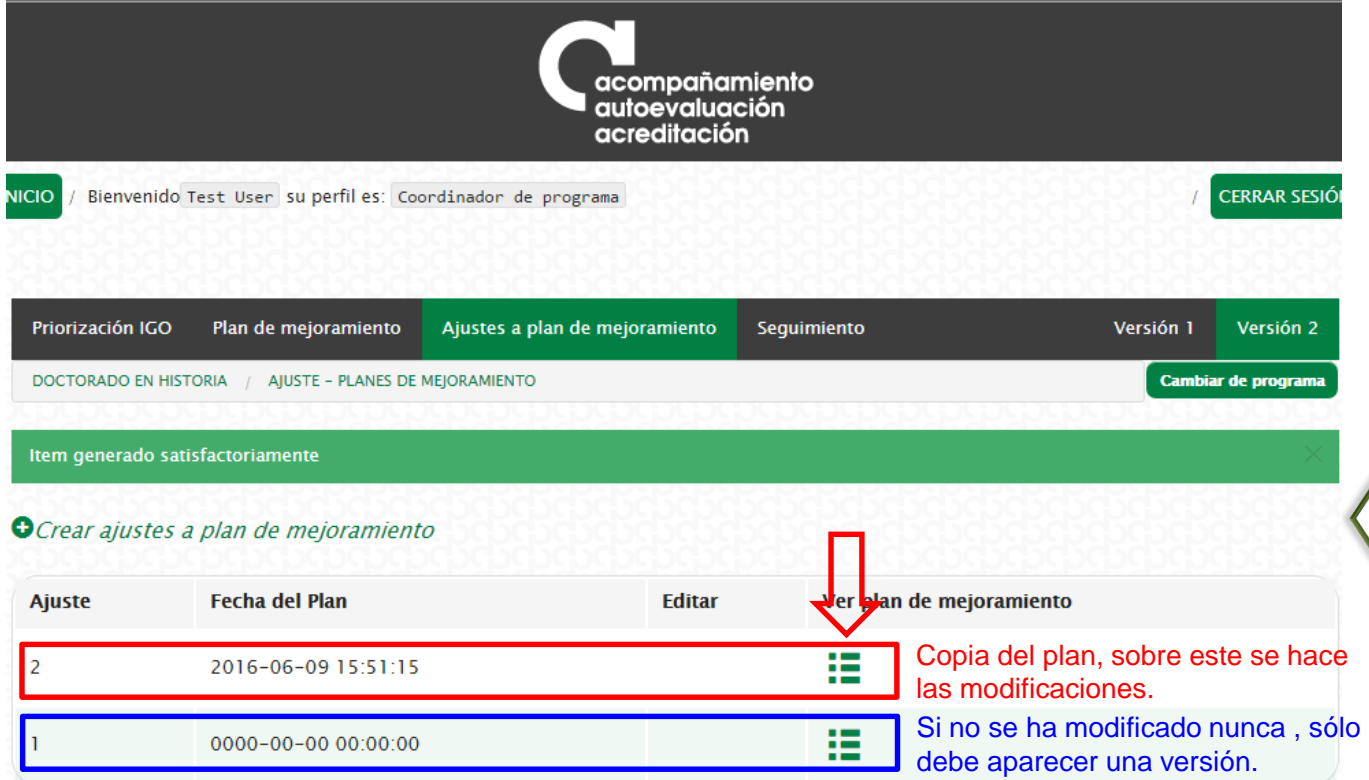

Se crea una nueva versión del plan de mejoramiento, que es una copia del plan anterior. Se da clic donde señala la fecha roja.

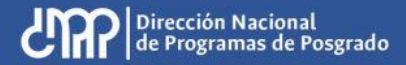

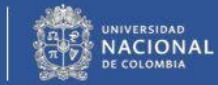

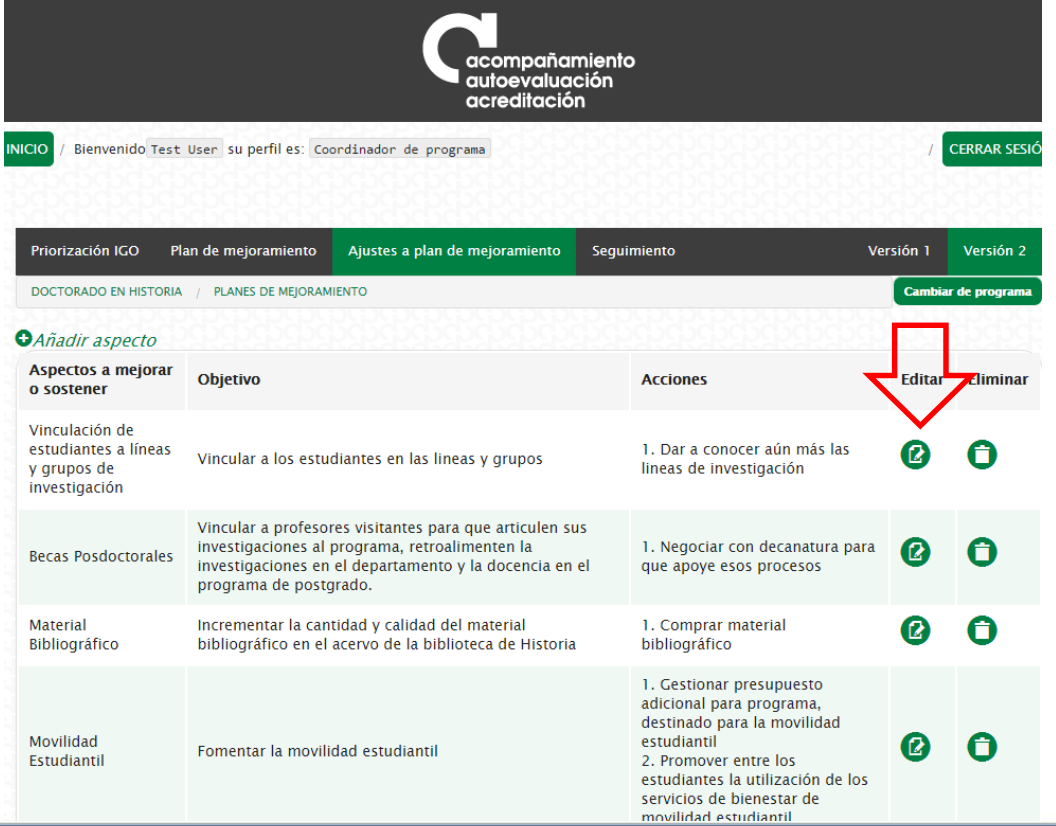

Hay dos opciones para hacer el ajuste al plan de mejoramiento. La primera implica editar los aspectos ya creados.

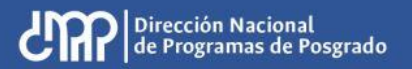

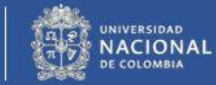

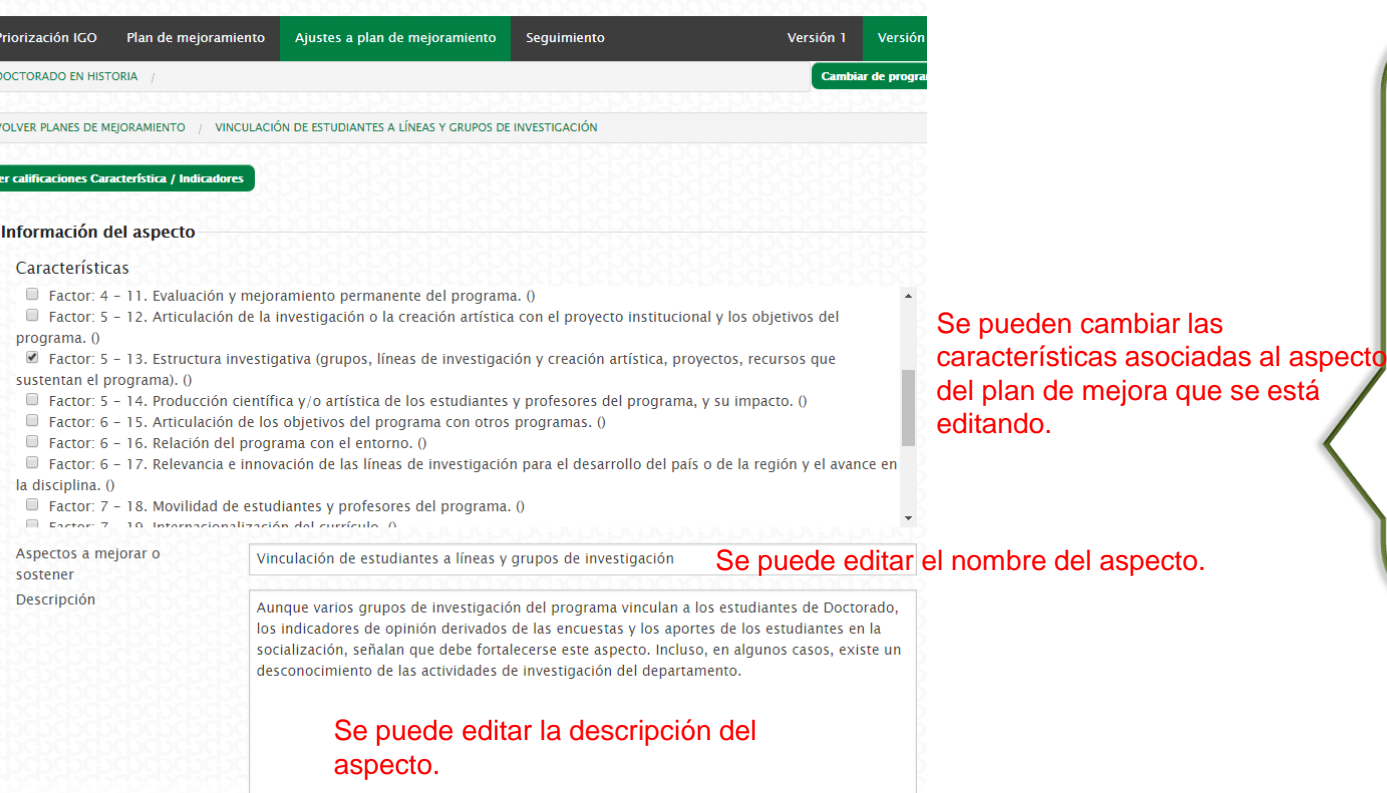

Editar aspectos ya creados: permite hacer cambios sobre todos los campos diligenciados previamente.

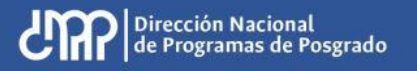

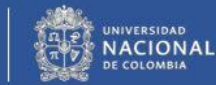

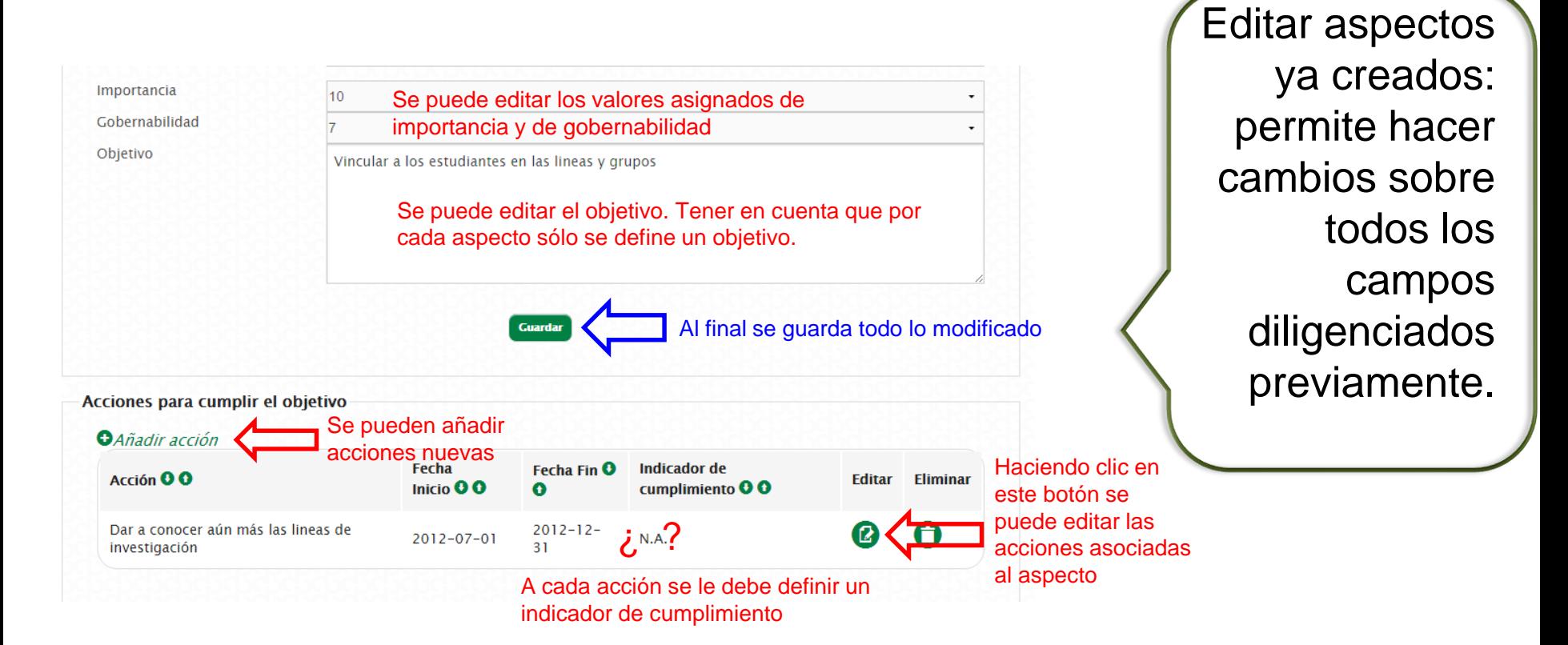

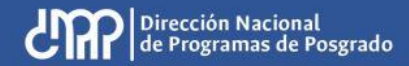

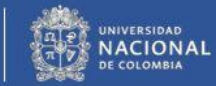

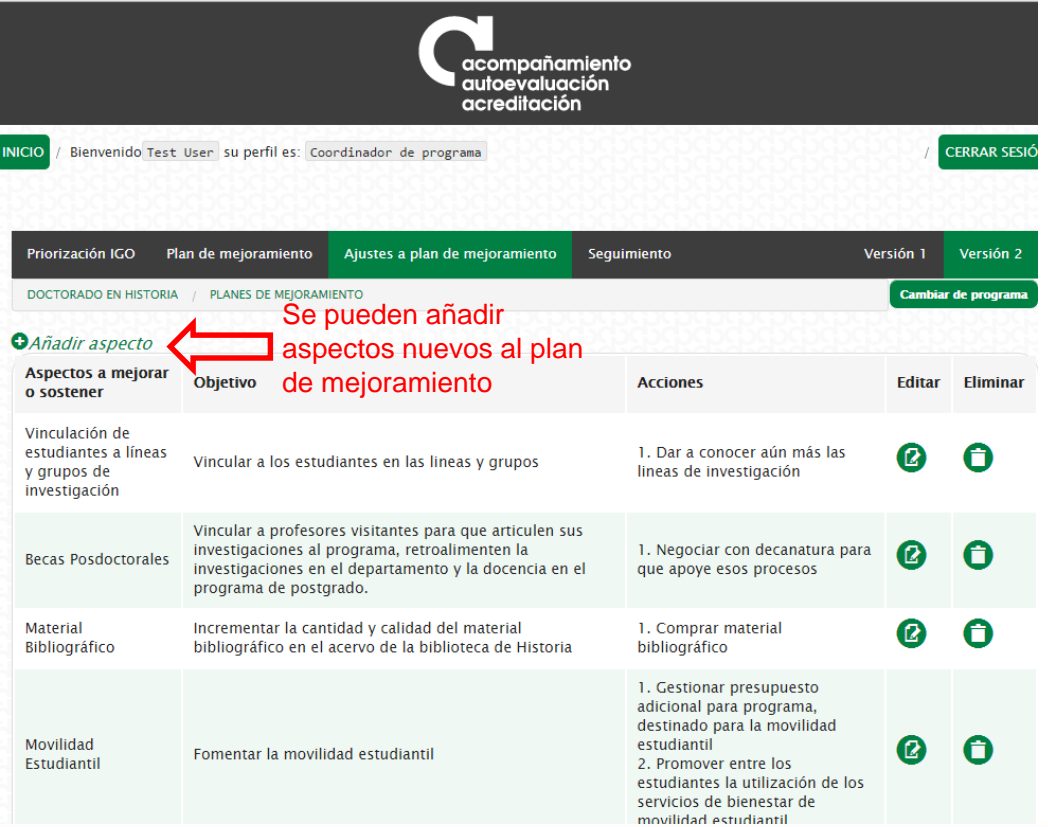

La segunda opción para hacer el ajuste al plan de mejoramiento es crear aspectos nuevos.

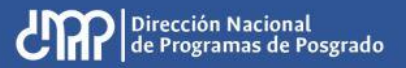

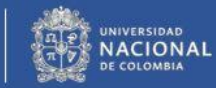

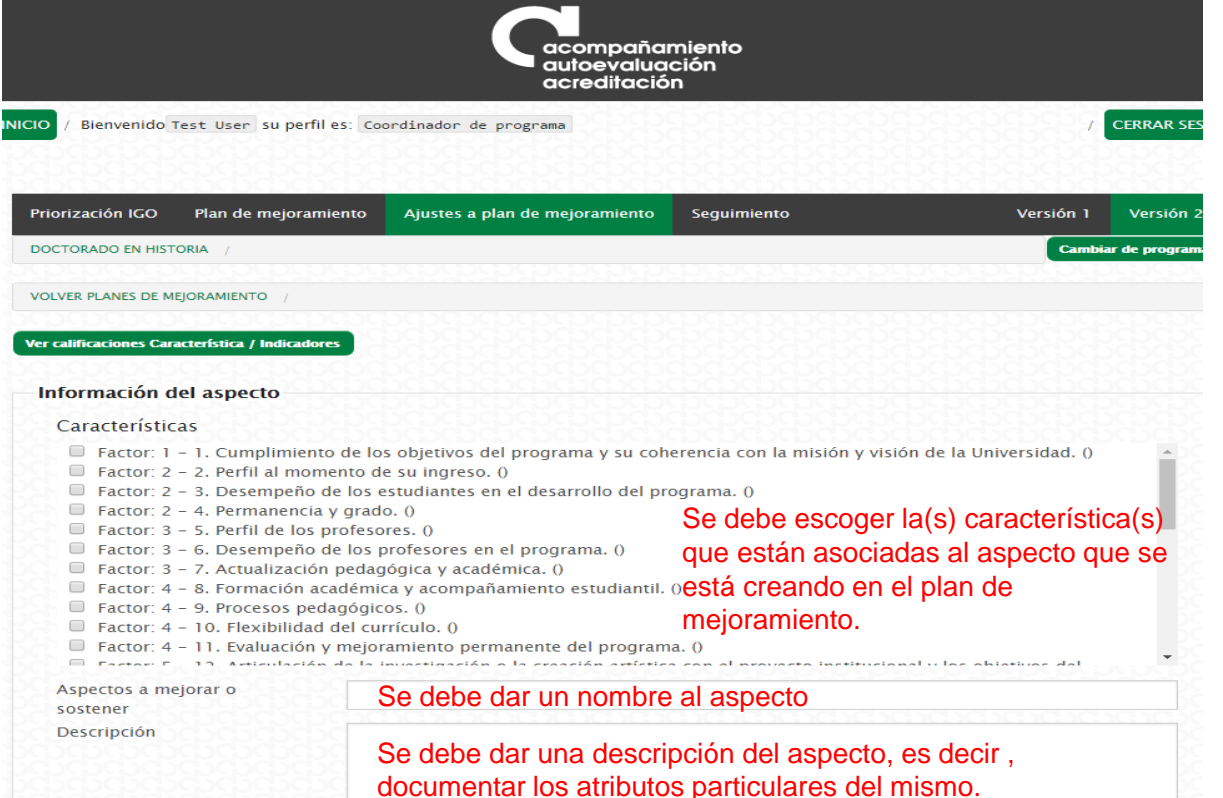

Un aspecto es un elemento, acción, fortaleza, debilidad o dificultad que se destaca en el programa, ya sea por su incidencia negativa o positiva en el mismo.

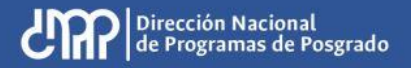

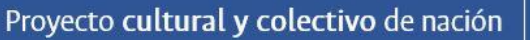

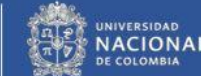

Una vez identificados los aspectos, estos deben calificarse de 1 a 10 por **Importancia y Gobernabilidad** , donde 1 es lo menos importante y lo menos gobernable y 10 es lo más importante y lo más gobernable.

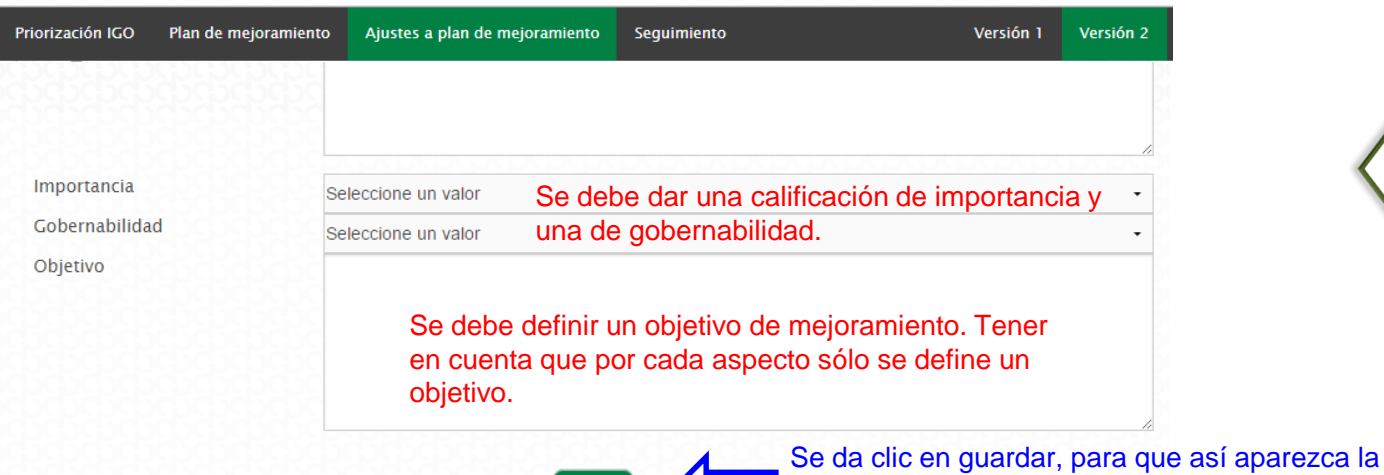

La segunda opción para hacer el ajuste al plan de mejoramiento es crear aspectos nuevos.

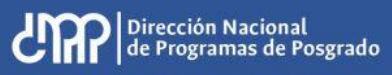

opción de introducir acciones de mejoramiento dentro

del aspecto.

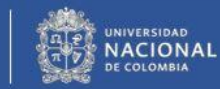

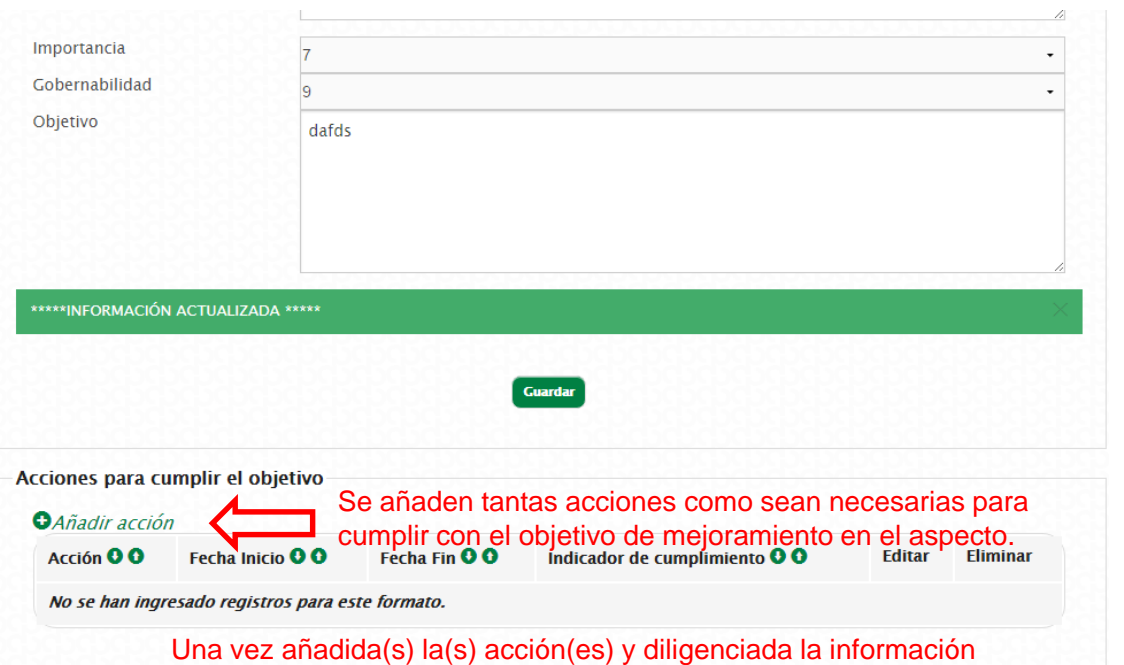

solicitada, se debe dar clic en el botón guardar.

Una vez guardado el nuevo aspecto, aparecerá la opción de añadir acciones en el mismo. Se deben añadir todas las acciones necesarias para cumplir con el objetivo planteado.

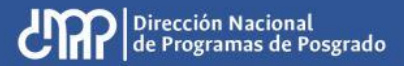

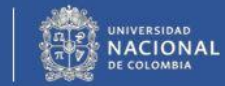

# Seguimiento planes de mejoramiento

![](_page_20_Picture_1.jpeg)

![](_page_20_Picture_2.jpeg)

![](_page_20_Picture_3.jpeg)

#### **Módulo Plan de mejoramiento**

![](_page_21_Picture_28.jpeg)

![](_page_21_Picture_2.jpeg)

![](_page_21_Picture_4.jpeg)

## **Módulo Plan de mejoramiento**

#### **Visualización de las acciones.**

Para visualizar las acciones se tienen dos opciones de visualización:

- Ver acciones vencidas: se visualizan las acciones que al día de consulta ya están vencidas de acuerdo a la fecha ingresada en el campo "Fecha Final" de la acción. En el listado se listan cuantos días lleva vencida cada acción.
- Ver acciones por vencer: se visualizan las acciones que aún no se han vencido de acuerdo a la fecha ingresada en el campo "Fecha Final" de la acción. En el listado se visualizan cuantos días quedan para que la acción venza.

![](_page_22_Picture_41.jpeg)

![](_page_22_Picture_6.jpeg)

![](_page_22_Picture_7.jpeg)

![](_page_22_Picture_8.jpeg)

Para registrar el avance en las acciones propuestas en el plan de mejoramiento es importante tener en cuenta el indicador de cumplimiento. En el sistema, debe hacer clic en el botón de "*Registrar avance"* de la acción correspondiente.

![](_page_23_Picture_20.jpeg)

![](_page_23_Picture_3.jpeg)

![](_page_23_Picture_4.jpeg)

![](_page_23_Picture_5.jpeg)

![](_page_24_Picture_27.jpeg)

![](_page_24_Picture_2.jpeg)

![](_page_24_Picture_3.jpeg)

![](_page_24_Picture_4.jpeg)

![](_page_25_Picture_9.jpeg)

![](_page_25_Picture_2.jpeg)

![](_page_25_Picture_3.jpeg)

![](_page_25_Picture_4.jpeg)

Si el avance corresponde al 100 %, es decir se completó totalmente la acción, el formulario inmediatamente habilita un campo para adjuntar un documento que soporte dicho cumplimiento.

![](_page_26_Picture_26.jpeg)

Una vez se haya terminado de ingresar la información debe hacer clic en el botón Guardar y a través de un mensaje se confirmará que el registro de avance se guardó satisfactoriamente.

![](_page_26_Picture_27.jpeg)

![](_page_26_Picture_5.jpeg)

![](_page_26_Picture_6.jpeg)

![](_page_26_Picture_7.jpeg)

![](_page_27_Picture_10.jpeg)

![](_page_27_Picture_2.jpeg)

![](_page_27_Picture_4.jpeg)

#### **Recordatorios plan de mejoramiento**

Teniendo en cuenta las fechas de finalización registradas para cada acción, el sistema automáticamente envía a los correos del coordinador de autoevaluación del programa y del responsable registrado un mensaje indicando la proximidad de su vencimiento. Estos recordatorios se tienen programados cuando faltan **30, 15 y 1 día** antes del vencimiento de la acción. A los correos llega un mensaje como el que se presenta a continuación.

![](_page_28_Picture_2.jpeg)

![](_page_28_Picture_3.jpeg)

![](_page_28_Picture_4.jpeg)

![](_page_28_Picture_5.jpeg)

![](_page_29_Picture_0.jpeg)

# Gracias

![](_page_29_Picture_2.jpeg)

![](_page_29_Picture_3.jpeg)

![](_page_29_Picture_4.jpeg)